# **Discador Telefônico DC-5 Compatec® Manual do Usuário**

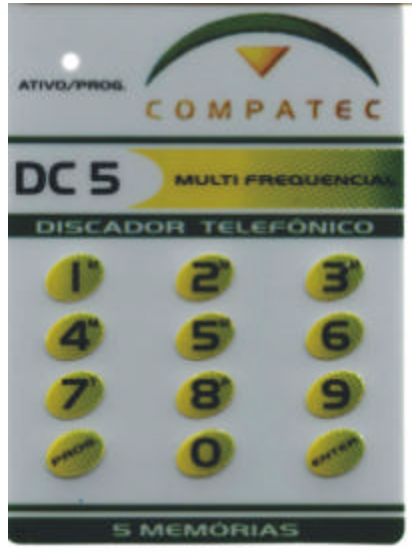

### **Características técnicas**

Alimentação: de 10 a 15 VCC Consumo: stand by  $= 30$  mA  $disparo = 80$  mA

Cinco memórias de até 20 dígitos cada; Memória E²prom não volátil; Sinal de sirene na linha telefônica; Pausa para PABX; Proteção contra descargas atmosféricas; Tempo de aviso de cada memória de 30s; Dois modos de discagem: pulso ou tom; Tempo de inicio de discagem: 3 segundos.

### **Programando os números telefônicos:**

- 1. Pressione a tecla "PROG";
- 2. Pressione a tecla da memória a ser gravada (1, 2, 3, 4 ou 5);
- 3. Digite o número do telefone desejado (no máximo 20 dígitos);
- 4. Pressione a tecla "ENTER" para confirmar.

Obs.: O processo de programação pode ser acompanhado pelo led do painel, sendo que a cada número digitado ele apaga confirmando a seleção.

Exemplo: Para programar o número 225-3031, na primeira memória, digite:

### PROG 1 2 2 5 3 0 3 1 ENTER

Exemplo: Para programar o número 0xx54 225-3031, na segunda memória, digite:

## PROG 2 0 X X 5 4 2 2 5 3 0 3 1 ENTER

### **Programando os números telefônicos para uso em "PABX":**

- 1. Pressione a tecla "PROG";
- 2. Pressione a tecla da memória a ser gravada (1, 2, 3, 4 ou 5);
- 3. Digite o número que captura a linha no PABX (geralmente é o número zero);
- 4. Pressione a tecla "PROG" (para inserir uma pausa de um segundo na discagem);
- 5. Digite o número do telefone desejado (no máximo 18 dígitos);
- 6. Pressione a tecla enter para confirmar.

Exemplo: Para programar o número 225 3031, na primeira memória, digite:

### PROG 1 0 PROG 2 2 5 3 0 3 1 ENTER

### **Como apagar a memória:**

- 1. Pressione a tecla "PROG";
- 2. Pressione a tecla da memória a ser apagada (1, 2, 3, 4 ou 5);
- 3. Pressione a tecla enter para finalizar.

Exemplo: Como apagar a memória 2:

### PROG 2 ENTER

**Ao utilizar o discador pela primeira vez deve-se programar as memórias e, por segurança, apagar as não utilizadas.**

### **Como executar o teste de memória:**

Tecle o numero da memória a ser testado e em seguida enter. Ex.:  $4$  ENTER

PROG 8 ENTER

### **Como programar o modo de discagem:**

Para programar a discagem por tom: PROG 7 ENTER

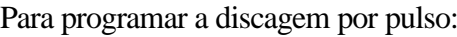

### **Esquema de ligação:**

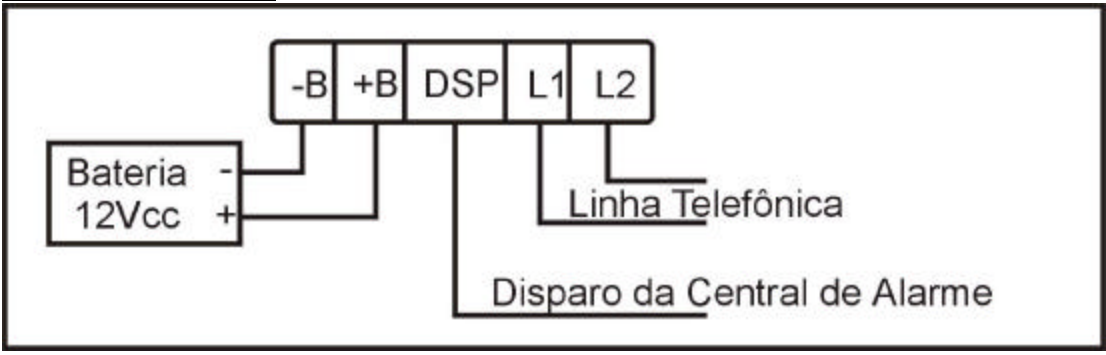